## How Can I Install Boot Camp Off A Windows 7 Usb Flash Drive >>>CLICK HERE<<<

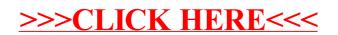